# JSPservletPkg Diskless version

# **TABLE OF CONTENT**

| 1. Foreword 5                                                                                  |          |     |
|------------------------------------------------------------------------------------------------|----------|-----|
| 2. Architecture and princ                                                                      | iples    | 5   |
| 3. ICP messages 6                                                                              |          |     |
| 3.1. Standard 6                                                                                |          |     |
| 3.2. Messages 6                                                                                |          |     |
| 3.2.1.ICP OP INI                                                                               | 6        |     |
| 3.2.1.ICP_OP_INI<br>3.2.2.ICP_OP_ARCHIVE<br>3.2.3.ICP_OP_ARCHIVE                               | STATUS   | 6   |
| 3 2 3 ICP OP ARCHIVE                                                                           | _UPDAT   | E 6 |
| 3.2.4.ICP OP STAT QUI                                                                          | _CTD/III | 6   |
| 3.2.5.ICP_OP_STAT_STA                                                                          | TUS      | 7   |
| 3.2.6.ICP_OP_STAT_UP                                                                           |          | 7   |
| 3.2.7.ICP_OP_LOG                                                                               | 7        | /   |
| 3.2.8.ICP_OP_FIN                                                                               | 7        |     |
|                                                                                                | /        |     |
| 3.3. Protocol 7                                                                                | 7        |     |
| 3.3.1.Poll mechanism                                                                           | 7        |     |
| 3.3.2.Periodic refresh                                                                         | 7        |     |
| 4. Parameters 8                                                                                |          |     |
| 4.1. cachePath 9                                                                               |          |     |
| 4.2. toTrace 9                                                                                 |          |     |
| 4.3. toStat 9                                                                                  |          |     |
| 4.4. ID 10                                                                                     |          |     |
| 4.5. logfile 10                                                                                |          |     |
| 4.5. logfile 10 4.6. remoteLocations 4.7. expiration 10 4.8. contextPath10 4.9. useBundleSpace | 10       |     |
| 4.7. expiration 10                                                                             |          |     |
| 4.8. contextPath 10                                                                            |          |     |
| 4.9. useBundleSpace                                                                            | 10       |     |
| 4.10. Diskless 11                                                                              |          |     |
| 4.11. Multicast 11                                                                             |          |     |
| 4.12. MulticastGroup                                                                           | 11       |     |
| 4.13. MulticastPort                                                                            | 11       |     |
| 4.14. RemAddrs 11                                                                              |          |     |
| 4.15. RemPorts 11                                                                              |          |     |
| 4.16. allPermissionPolicy                                                                      | 11       |     |
| 4.17. defaultPolicy                                                                            | 12       |     |
| 4.18. keystore 12                                                                              | 12       |     |
| 4.19. keystorePassword                                                                         | 12       |     |
| 4.20. CAURL 12                                                                                 | 12       |     |
| 4.21. CRLURL 13                                                                                |          |     |
| 4.22. CALDAPuser                                                                               | 13       |     |
|                                                                                                |          |     |
| 4.23. CALDAPpasswd                                                                             |          |     |
| 4.24. CRLLDAPuser                                                                              | 13       |     |
| 4.25. CRLLDAPpasswd                                                                            | 13       |     |
| 4.26. CRLperiod 13                                                                             | . •      |     |
| 5. Statistics and troublesl                                                                    |          | 14  |
| 6. Notes on implementation                                                                     |          | 17  |
| 6.1. Dynamic update                                                                            | 17       |     |
| 6.1.1. Definition section                                                                      |          |     |
| 6.1.2. Loaded/defined se                                                                       |          | 17  |
| 6.2. Resource handling                                                                         | 18       |     |
| 7. Special cases 19                                                                            |          |     |
| 7.1. RequestDispatcher                                                                         | 19       |     |
| 7.2. Use of SSL 19                                                                             |          |     |
| 7.3. Load test 19                                                                              |          |     |
| 7.4. Functional tests                                                                          | 19       |     |
| 7.4.1.Update 19                                                                                |          |     |

| 7.4.2.Security                     | 19                                                      |    |
|------------------------------------|---------------------------------------------------------|----|
| 7.4.3.Misc                         | 20                                                      |    |
| 3. Limitations                     | 20                                                      |    |
| <ol><li>Differences b</li></ol>    | between Application Server, JES 2 and diskless versions | 21 |
| <ol><li>10. Miscellaneou</li></ol> | as 22                                                   |    |
| 10.1. License                      | 22                                                      |    |
| 10.2. Deliveries                   | 22                                                      |    |
|                                    |                                                         |    |

# **TABLE OF FIGURES**

| Figure 1: Diskless architecture                        | 5   |
|--------------------------------------------------------|-----|
| FIGURE 2: STATISTICS USING SERVLETSTAT                 |     |
| FIGURE 3: LOG USING SERVLETLOG                         |     |
| FIGURE 4: SELECTION OF THE CLIENT ON DISKLESSLOG       | .16 |
| FIGURE 5: DISKLESS CLIENT LOG DISPLAY WITH DISKLESSLOG | .17 |
| Figure 6: ServletUpdate definition                     | .17 |
| Figure 7: ServletUpdate list                           |     |

# 1. Foreword

This document describes the diskless version of JSPservletPkg.

JSPservletPkg is a complete implementation for servlets and JSP handling from a remote repository and with dynamic update.

The diskless version is based on the embedded version and like embedded version has been tested so far only with Java Embedded Server 2 (JES 2) from Sun.

The document doesn't refer to the Embedded version.

# 2. Architecture and principles

Diskless version can be configured either as a diskless client that can ROMed and doesn't need access to a local drive or either as a diskless server that is:

- 1. A full embedded server able to host archives
- 2. A server able to store configurations, logs and statistics for any number of diskless clients

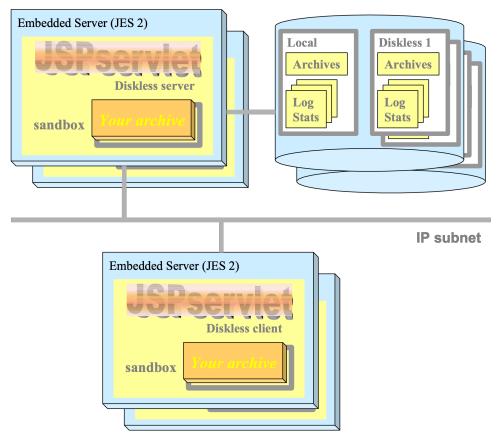

Figure 1: Diskless architecture

Pagebox instances remain independent:

- Each Diskless server maintains its local data (archive list, log and statistic files).
- □ It also maintains data on behalf of diskless clients.
- □ Diskless data are replicated. If on a given subnet (in case of multicast), there are 20 diskless clients and 2 diskless servers, each diskless server will maintain the data of the 20 clients

Client data size is small but possibly logs. As diskless clients also send log messages on the wire, it has a consequence. Whereas intensive logging has a negligible impact for Application Server and Embedded server version it should be avoided as much as possible on diskless clients.

Diskless clients and server communicate using new ICP messages, so in UDP either in unicast or multicast.

The protocol is designed for fault tolerance.

# 3. ICP messages

#### 3.1. Standard

Diskless version uses ICP messages as defined in RFC 2186 and RFC 2187. They have a header described by the following C structure:

```
struct icp common t {
  unsigned char opcode;
                                /* opcode */
                                /* version number */
  unsigned char version;
  unsigned short length;
                                /* total length (bytes) */
  u num32 regnum;
                                /* req number (req'd for UDP) */
  u_num32 flags;
  u num32 pad;
  u num32 shostid:
                                /* sender host id */
  /* diskless extension */
  u num64 lastModified;
                                /* timestamp */
  char[] ID;
                                /* issuer unique identifier
                                * variable length delimited by a 0 and followed by the payload */
```

The opcode describes the message. Diskless version uses opcodes undefined in the standard. It doesn't use flags and pad fields and sets the version to two.

# 3.2. Messages

#### **3.2.1.** ICP OP INI

Opcode: 5.

PageBox initialization message issued by diskless client.

Payload: none.

Purpose: Query for archive names.

# 3.2.2. ICP\_OP\_ARCHIVE\_STATUS

Opcode: 6.

PageBox response returned by diskless server when it receives an ICP OP INI.

Payload: serialized properties whose keys are archive names and values are download locations.

Purpose: Provide the list of archives to manage to the diskless clients.

# 3.2.3. ICP OP ARCHIVE UPDATE

Opcode: 13.

PageBox archive update message sent by diskless client.

Payload: serialized properties whose keys are archive names and values are download locations.

Purpose: notify diskless servers updated list of archives managed by the client.

This message is sent periodically (every SCANPERIOD = 1 minute in the current version) to address cases where a diskless server is not up when the diskless client adds, delete or change an archive.

### 3.2.4. ICP OP STAT QUERY

Opcode: 7.

Query for statistics issued by diskless client.

Payload: none. The ID is made of the unique identifier of the client followed by slash ("/") and by the archive name.

The initialization protocol is:

# 3.2.5. ICP\_OP\_STAT\_STATUS

Opcode: 12.

PageBox response returned by diskless server when it receives an ICP\_OP\_STAT\_QUERY.

Payload: serialized properties whose keys are servlet names and values are invocation numbers.

Purpose: Provide current statistics to the client before first invocation by browser users.

# 3.2.6. ICP OP STAT UPDATE

Opcode: 14.

PageBox statistics update message sent by diskless client.

Payload: serialized properties whose keys are servlet names and values are invocation numbers.

Purpose: Save statistics on server side.

This message is sent periodically (every SCANPERIOD = 1 minute in the current version).

# **3.2.7.** ICP OP LOG

Opcode: 8.

PageBox log message sent by diskless client. Payload: message sent by diskless client. Purpose: Update log on server side.

# **3.2.8.** ICP OP FIN

Opcode: 9.

Message issued by diskless client to notify diskless servers of its termination.

Payload: none.

When a diskless server receives ICP\_OP\_FIN, it closes the relevant log file (identified by the ID carried in ICP\_OP\_FIN.

#### 3.3. Protocol

The protocol is designed for fault tolerance. The unavailability of a server at a given time doesn't compromise the operations of a set of diskless servers and clients.

# 3.3.1. Poll mechanism

At initialization, a diskless client sends an ICP\_OP\_INI message to all servers. All up servers answer and the client selects the ICP\_OP\_ARCHIVE\_STATUS answer whose lastModified field is the most recent to get the most up to date archive list. If a server was not up when the client updated lastly its archive definition, its response is not used.

The same mechanism is used for statistics (messages ICP\_OP\_STAT\_QUERY and ICP\_OP\_STAT\_STATUS).

#### 3.3.2. Periodic refresh

Suppose the administrator adds an archive to the archive list of a diskless client.

Then the client sends an ICP\_OP\_ARCHIVE\_UPDATE message. Server A is up and records the update. Then it is stopped. A server B is started.

Now the administrator changes the location of an archive of a diskless client.

The client sends an ICP\_OP\_ARCHIVE\_UPDATE. Server B records that update.

Now neither server A nor server B has an information that describes correctly the state of the client.

To address this issue, update messages are send periodically – even if no update occurs in a given session in order to refresh servers with a longer inactivity. It has also an important consequence. One can add a diskless server dynamically. One minute later, it will be up to date.

#### 4. Parameters

This version is designed to be deployed in JES2 bundles. So its archive must have a Manifest like this:

**Bundle-Name**: JSPservlet Bundle-Description: JSPservlet

Bundle-Vendor: Alexis Grandemange (GNU GPL 2).

Bundle-Version: 1.0.1

Bundle-DocURL: http://java.sun.com/products/embeddedserver Bundle-ContactAddress: alexis.grandemange@amadeus.net

Bundle-Activator: JSPservletPkg.JSPhandler Import-Package: org.osgi.service.http, javax.servlet; specification-version=2.1.1, javax.servlet.http; specification-version=2.1.1,

com.sun.jes.service.http.auth.basic

Import-Service: com.sun.jes.service.http.auth.basic.BasicSchemeHandler

There is no limitation to the number of bundles, which can be configured, in a given Application Server.

Its configuration is specified by a property file named *Bundle-Name*.properties where *Bundle-Name* is the name you gave to the bundle in the manifest. Here is an example of configuration:

cachePath=/idi

toTrace=TRÚÉ

toStat=TRUE

logfile=/jdj/log.txt

remoteLocations=/jdj/jdj.properties

allPermissionPolicy=C:/temp/JES2/allPermission.policy

defaultPolicy=C:/temp/JES2/default.policy

keystore=C:/temp/JES2/keystore

keystorePassword=keystorePswd

adminUser=admin

adminPasswd=admin

ID=Hamlet

contextPath=/jdj

useBundleSpace=TRUE

Diskless=FALSE

MulticastGroup=228.10.10.10

MulticastPort=9089

Multicast=TRUE

CRLURL=Idap://localhost/CN=alexis.CN=agrandem.CN=CDP.CN=Public Key

Services, CN=Services, CN=Configuration, DC=alexis

CAURL=Idap://localhost/CN=alexis,CN=AIA,CN=Public Key

Services, CN=Services, CN=Configuration, DC=alexis

CRLLDAPuser=Alexis/Users/Administrator

```
CRLLDAPpasswd=XXXXXX
CALDAPuser=Alexis/Users/Administrator
CALDAPpasswd=XXXXXX
expiration=30
CRLperiod=30
```

This file acts as the web.xml of Application Servers' version. I bolded the parameters that doesn't exist in web.xml version.

The package must contain:

```
WEB-INF
  web.xml // as the file above
  classes
     JSPupdate.class
     JSPservletPkg
       CRLchecker.class
       DisklessLog.class
       ICPhandler$DisklessCltHandler.class
       ICPhandler$lcpHeader.class
       ICPhandler$Log.class
       ICPhandler$LogPrivilegedAction.class
       ICPhandler.class
       JSPhandler$ClassEntry$ServletInfo.class
       JSPhandler$ClassEntry$Stat.class
       JSPhandler$ClassEntry.class
       JSPhandler$Log.class
       JSPhandler$Scanner.class
       JSPhandler.class
       JSPloader$ClassInfo.class
       JSPloader$ProtectionDomainInfo.class
       JSPloader$ResourceEntry.class
       JSPloader.class
       JSPloaderException.class
       JSPresourceServlet.class
       ResourcePrivilegedAction.class
       PageBoxAPI.class
       ServletLog.class
       ServletStat.class
       ServletUpdate.class
```

We detail below JSPservlet.properties parameters.

#### 4.1. cachePath

cachePath is the location where jars are locally stored after been retrieved from remote location. Default value: C:/temp.

#### 4.2. toTrace

Tells if the tool must write diagnostic messages. Default value: false.

# 4.3. toStat

Tells if the tool must record statistics.

Default value: false.

If true, statistics are recorded **per archive** in a file *cachePath/archive*.stat, which is a property file, for instance:

#Sun Nov 19 23:20:32 CET 2000

TestServlet/FileAccess=3

hellolmg=8

TestServlet/OtherServlet=2

SnoopJSP=3

TestServlet/ForwardingServlet=4

SnoopServlet=2

#### 4.4. ID

Allows the deployer to specify a unique identifier.

PageBoxAPI allows retrieving this ID.

Application: deployment of a large number of instances.

No default value.

# 4.5. logfile

Tells where the tool must write diagnostic messages.

Default value: \$CachePath/log.txt.

#### 4.6. remoteLocations

Location of a property file containing jar names and associated URLs.

Default value: \$CachePath/\$ContextPath.properties where ContextPath indicated the name the war file is deployed with.

JSPupdate updates this file. It is OK to modify it manually but don't expect to retrieve your comments.

# 4.7. expiration

You can set this parameter to minimize the round trip number between the browser and the server.

JSPservlet sets the *Expire* header field of static content (content with an extension different of class). It computes the *Expire* as current\_time + expiration. expiration unit is second.

Default value: 5 seconds.

#### 4.8. contextPath

contextPath is the equivalent of the name you give to the JSPservletPkg Web Archive in Application Servers configuration.

Consider you configure JES2 http server to handle requests toward <a href="http://myserver:8080">http://myserver:8080</a>, you will invoke a servlet defined in archive myarchive.jar in mypath/myservlet with <a href="http://myserver:8080/contextPath/myarchive/mypath/myservlet">http://myserver:8080/contextPath/myarchive/mypath/myservlet</a>.

Default: none. Must be specified.

#### 4.9. useBundleSpace

Boolean. If true, uses JES 2 BundleContext's getDataFile to create File objects in the persistent storage area provided for the bundle by the framework.

I recommend setting it to true first because it is a requirement for well-behaving bundles and second because it provides useful features such as removing all bundle files when the bundle is uninstalled.

If you set it to true, path parameters are relative to the bundle space root but:

- allPermissionPolicy

defaultPolicy

The reason is these files must be installed separately and are not related to a bundle.

Default: true.

#### 4.10. Diskless

Boolean. If true, starts as a diskless client and doesn't write on local file system. In this case, you don't need to set parameters such as logfile and cachePath. If false, starts as a diskless server and writes on local file system for it and its clients.

Default: false.

#### 4.11. Multicast

Boolean. If true, uses Multicast. In this case, it uses the multicast group specified by MulticastGroup and the port specified by MulticastPort, both for listening and sending.

If Multicast=false, uses Unicast. In this case, listens on the address specified by MulticastGroup and the port specified by MulticastPort. A diskless client must be configured with two other parameters:

- RemAddrs contains the IP addresses of diskless servers
- RemPorts contains the ports of diskless servers

Default: true.

# 4.12. MulticastGroup

Specify a valid multicast group with a string xxx.xxx.xxx, for instance 228.10.10.10 if Multicast=true. Otherwise specifies an IP address or name.

Default: none. Mandatory.

#### 4.13. MulticastPort

Specify an IP port.

Default: none. Mandatory.

#### 4.14. RemAddrs

Contains the IP addresses of diskless servers as strings separated by commas, for instance Miami, Orlando, Lauderdale.

### 4.15. RemPorts

Contains the IP ports of diskless servers as strings separated by commas, for instance 9001, 9000, 9002.

In this example, the diskless client will send messages to Miami:9001, Orlando:9000, Lauderdale: 9002.

#### 4.16. allPermissionPolicy

If it is set, *allPermissionPolicy* is the path to a policy file with syntax conforming to the Java 2 security specification. If *defaultPolicy* is also set it means:

- 1. JSPservletPkg will implement sandboxes. So every archive will run with the permissions defined either in *cachePath/archive*.policy or in *cachePath/*java.policy where:
  - cachePath is the cachePath initialization parameter value
  - archive is the archive name without suffix
- 2. The Java server itself will run with the permission described in allPermissionPolicy.

The following no-brainer allPermissionPolicy will work in all cases:

Note that you should never grant permissions in *cachePath/archive* policy as these files are downloaded from the archive location.

Default: the parameter has no default value.

# 4.17. defaultPolicy

If it is set, *defaultPolicy* is the path to a policy file with syntax conforming to the Java 2 security specification. If *allPermissionPolicy* is also set it means:

- 1. JSPservletPkg will implement sandboxes. So every archive will run with the permissions defined either in *cachePath/archive*.policy or in *cachePath/*java.policy where:
  - cachePath is the cachePath initialization parameter value
  - archive is the archive name without suffix

If no policy applies to the archive, then defaultPolicy is used

2. The Java server itself will run with the permission described in allPermissionPolicy.

The Java server itself will run with the permission described in allPermissionPolicy.

Default: the parameter has no default value.

# 4.18. keystore

*keystore* is the name of the key store in cachePath directory, for instance "keystore" but not "/mydir/keystore" or "mydir/keystore".

If keystore is set, when JSPservletPkg downloads an archive, it tries

- To download a certificate from the same location as the archive and named archive.cer. If it finds, it adds the certificate to keystore, which has to be in Sun JKS format with an archive alias
- To download a permission file from the same location as the archive and named archive.policy. This file should only contain permission entries. JSPservletPkg adds a keystore line, builds the appropriate grant line and stores it in cachePath/archive.policy in order to implement a sandbox with the permissions requested by the provider.

The archive user has no longer to administrate security. It is appropriate for trusted providers.

Default: the parameter has no default value.

### 4.19. keystorePassword

Password JSPservletPkg uses to access the keystore.

Default: the parameter has no default value.

### 4.20. CAURL

When JSPservletPkg implements sandboxes, it processes signed archives and retrieve classes certificate chain. If CAURL is set, it connects to this URL and expects to retrieve a Certificate Authority certificate used in the classes certificate chain.

If it fails to connect to the CA or if what it retrieves is not a certificate, it logs an ERROR entry with "directory access failure". If the certificate is valid but not present in a class certificate chain, it invalidates the class just as if one of its certificates was revoked.

# Note that JSPservletPkg doesn't load the class and therefore doesn't raise a security exception but a class not found exception.

If you set this parameter, you MUST add JNDI to your Java Server CLASSPATH in JDK 1.2. In JDK 1.3, you don't have to, as JNDI is included in JDK.

Default: the parameter has no default value.

#### 4.21. CRLURL

When JSPservletPkg implements sandboxes, it processes signed archives and retrieve classes certificates.

If CRLURL is set, it connects to this URL and expects to retrieve a Certificate Revocation List (CRL) used to check if a class certificate is revoked.

If it fails to connect to the CA or if what it retrieves is not a CRL, it logs an ERROR entry with "directory access failure". If the CRL is valid and it finds one of the class certificates in it, it invalidates the class.

# Note JSPservletPkg doesn't load the class and therefore doesn't raise a security exception but a class not found exception.

If you set this parameter, you MUST add JNDI to your Java Server CLASSPATH in JDK 1.2. In JDK 1.3, you don't have to, as JNDI is included in JDK.

Default: the parameter has no default value.

#### 4.22. CALDAPuser

Principal used to connect to the Directory server to retrieve CAURL.

Default: the parameter has no default value. If it is not set, the tool connects to the Directory server without credential and password (LDAPpasswd).

#### 4.23. CALDAPpasswd

Password used to connect to the Directory server to retrieve CAURL.

Default: the parameter has no default value.

#### 4.24. CRLLDAPuser

Principal used to connect to the Directory server to retrieve CRLURL.

Default: the parameter has no default value. If it is not set, the tool connects to the Directory server without credential and password (LDAPpasswd).

#### 4.25. CRLLDAPpasswd

Password used to connect to the Directory server to retrieve CRLURL.

Default: the parameter has no default value.

# 4.26. CRLperiod

Defines how often the tool will connect to check for CRL updates in seconds.

Default: 7 \* 24 \* 3600 (1 week).

# 5. Statistics and troubleshooting

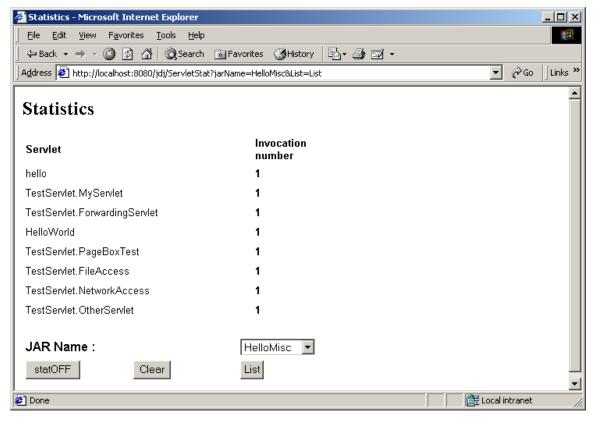

Figure 2: Statistics using ServletStat

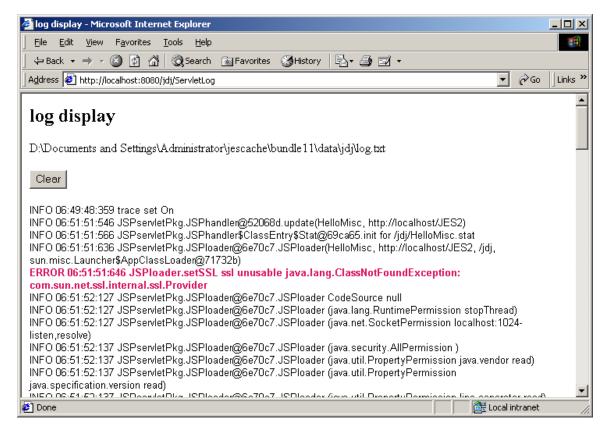

Figure 3: log using ServletLog

You can use the log path I list at the top of the screen to find out the bundle location. However it is not a hidden secret: It starts with the value of com.sun.jes.framework.bundles.baseurl, which is D:\Documents and Settings\Administrator\jescache in this case, followed by bundlebundle\_id\data, where bundle\_id is a number set by the framework.

ServletLog reads the log file. Log entries not being in memory, it can be used only for diskless servers. To display diskless client logs, you must use DisklessLog and use the URL <a href="http://serverURL/DisklessLog">http://serverURL/DisklessLog</a>. Note that if you have two or more diskless servers on the same subnet, you can choose any of them.

Then you are prompted to select the appropriate diskless client:

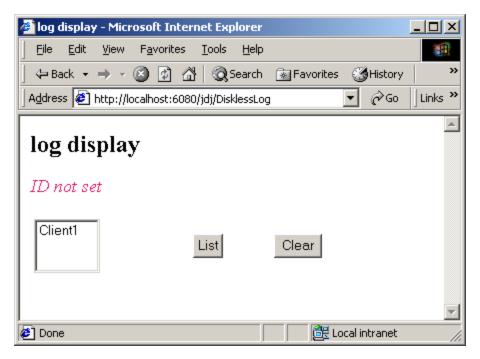

Figure 4: Selection of the client on DisklessLog

You select the client and click on List. Then you get the same display as with ServletLog:

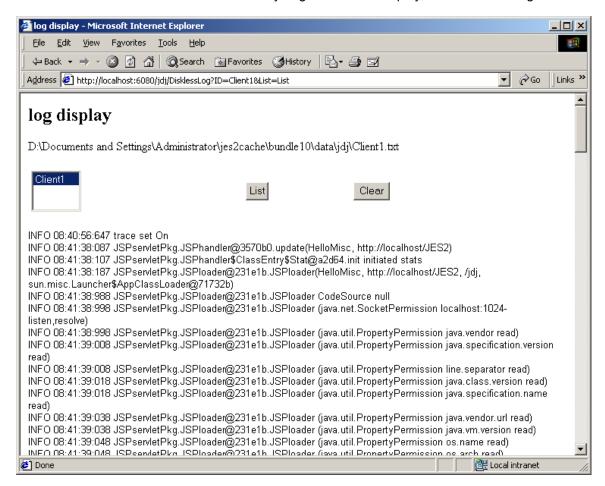

Figure 5: Diskless client log display with DisklessLog

You see the path of the log and clear it.

# 6. Notes on implementation

# 6.1. Dynamic update

Dynamic update of jar file is supported though ServletUpdate. ServletUpdate display is split in two sections:

- □ A Definition section at the bottom
- ☐ A loaded/defined section at the top, that lists known and loaded archives

ServletUpdate uses GET mode. It is a servlet defined in the JSPservlet package.

#### **6.1.1.** Definition section

You must fill the JAR Name field without extension. If you don't fill the remote location the current location is reused. It is the JAR file URL minus the file name.

Assuming you specified a jar name myjar and a remote location <a href="http://www.mydownloadsite.com/myjar.jar">http://www.mydownloadsite.com/myjar.jar</a> and persist your action in RemoteLocations with a property myjar=<a href="http://www.mydownloadsite.com">http://www.mydownloadsite.com</a>.

Note the URL of ServletUpdate <a href="http://localhost:6080/jdj/JSPupdate">http://localhost:6080/jdj/JSPupdate</a>. jdj is the contextPath. If you deploy different JSPservlet bundles, you must select the appropriate JSPservlet to require an update. When you updates, the local cache is removed and the jar is always loaded from the remote location. You can also use ServletUpdate to add a jar.

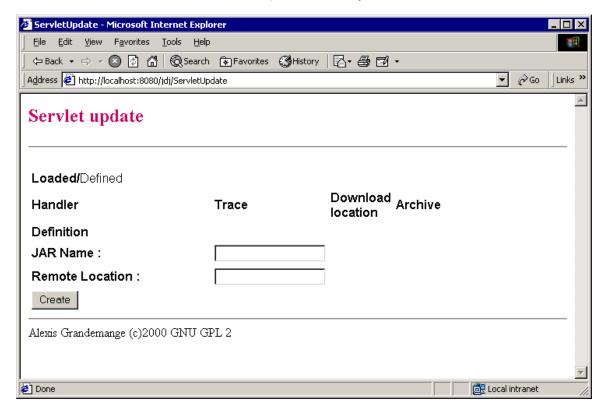

Figure 6: ServletUpdate definition

#### 6.1.2. Loaded/defined section

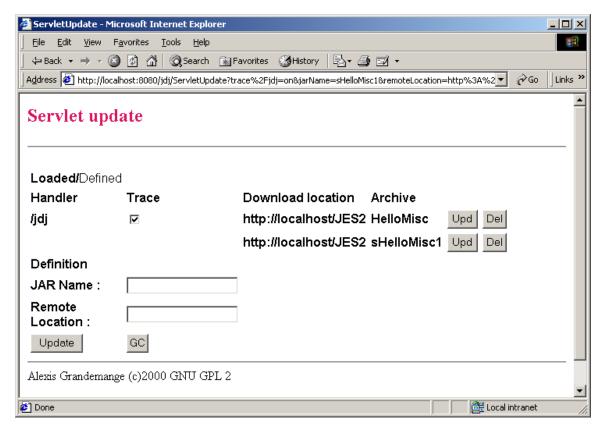

Figure 7: ServletUpdate list

It supports a trace checkbox and two buttons:

- ☐ If trace is checked, it means that trace is on.
- □ Upd in the Loaded/define section means
  - Download a new version of the archive in the cache
  - Replace current loaded version of classes and resources
- □ Del in the Loaded/define section means
  - Remove the archive from the cache
  - Remove the archive servlets, classes and resources from memory

You can safely require an update when pages are accessed. GC allows to invoke System.gc() in the Java server context.

# 6.2. Resource handling

Typical case of that is image handling.

Suppose a JSP whose URL is http://www.mysite.com/jdj/myjar/myJSP references an image with a relative path images/myimage.gif. The Application Server looks for <a href="http://www.mysite.com/jdj/myjar/images/myimage.gif">http://www.mysite.com/jdj/myjar/images/myimage.gif</a> and therefore invokes JSPresourceServlet.

JSPresourceServlet looks first for images/myimage.gif in the archive. If it doesn't find it, it retrieves the download location in the myjar's RemoteLocations property. If it finds its remote location is <a href="https://www.mydownloadsite.com">www.mydownloadsite.com</a>, it downloads the image from <a href="https://www.mydownloadsite.com/images/myimage.gif">www.mydownloadsite.com/images/myimage.gif</a>.

# 7. Special cases

# 7.1. RequestDispatcher

The only case where you must modify your code is when you need using a RequestDispatcher either to include or forward a request. You can use JSPservlet.getJAR() helper function. RequestDispatcher rd = getServletContext().getRequestDispatcher(

JSPservlet.getJAR(getClass().getClassLoader()) + OtherServlet);

The reason is as a servlet developer you should not hardcode neither the Web Application name as the standard enforces it, neither the jar name where your servlet will be deployed.

# 7.2. Use of SSL

JSPservlet allows using SSL to download archives using the ssl.jar bundle.

The explanation below is not JSPservlet related but it still can help you to configure the thing. As it can fail at your first attempt, I recommend you reading the JSSE API user guide. It explains you how to trace the SSL connection with javax.net.debug=all and gives you a lot of information.

You need first to SSL enable the Web Server where you download the archive from. It implies generating a key pair. The server keeps the private key internally and asks you to submit a certificate request to the Certificate Authority of your choice.

During the SSL handshaking, jsse will check it knows the certificate chain the Web Server presents it using the keystore specified by com.sun.jes.impl.keystore.store. A default keystore is defined in JES installation path/lib/tlscerts.

tlscerts format is jks, which means you can use keytool to display or update its content. If the server Certificate Authority certificate is not in the list, you have to add it. Retrieving it depends on the browser and on the Certificate Authority. You can ask for a DER encoded or for a base 64 format.

Then you can add your server certificate with: keytool -import -file C:\TEMP \serverCA.cer -alias myCA –keystore <JES2-home>/lib/tlscerts -storepass passphrase

### 7.3. Load test

With up to 3000 servlets in a single jar file. The performance impact of tracing is below 10%. The sandbox performance impact is not measurable.

#### 7.4. Functional tests

# **7.4.1.** Update

ServletUpdate Multiple archives, multiple web applications Invalid archive name/location

#### **7.4.2.** Security

Non-signed archive

- without sandbox
- with sandbox and no definition in policy file
- with sandbox and permissions granted in policy file.

Signed archive with and without sandbox. With sandbox:

Valid certificate

- ☐ Certificate not found in CA
- Revoked certificate
- Uncheckable archive
  - CAURL not set or not accessible
  - CRLURL not set or not accessible
- Revocation when the server is running

1 policy file per web application or 1 per archive. No permission granted to a signed archive.

Policy/certificate download

#### 7.4.3. Misc

- Image handling
- Beans handling
- Servlet inheritance
- Servlet/html include and forward
- □ Caching
- JSPservletPkg defined in CLASSPATH
- https for download

# 8. Limitations

I checked the tool supports:

- Servlet inheritance, case where you define a servlet as extending a base servlet.
- Tag libs
- JSP beans. Note however a bean is created with Beans.instantiate(). This method tries to restore the bean from a bean.ser resource and if it doesn't find it, it creates it using newInstance(). The tool searches the resource first in the archive, next in the same remote directory as the archive and finally asks the resource to the application server.

#### Limitations can be:

- Though it supports the Tomcat jspc servlet compiler, JES 2 doesn't support taglib. If you need
  it you have to add it yourself
- 2. HttpJspBase.getClassLoader() doesn't return the JSPservlet class loader that knows how to find bean classes and serialized files

I chose using Sun packages as much as possible.

- 1. I used the tcatispcruntime bundle to provide basic JSP support.
- 2. I created a tagext bundle to add tag support. The purpose of this package is to export javax.servlet.jsp.tagext package that I extracted from Tomcat's servlet.jar. I defined a minimal bundle activator:

```
public class TagextActivator implements BundleActivator {
   public void start(BundleContext bundlecontext) {}
   public void stop(BundleContext bundlecontext) {}
   public TagextActivator() {}
}
```

I packaged the bundle with this manifest:

Manifest-Version: 1.0
Bundle-Vendor: apache.org

Bundle-Version: 1.0

Bundle-Activator: tagext.TagextActivator Bundle-DocURL: http://jakarta.apache.org Created-By: 1.2.2 (Sun Microsystems Inc.)

Bundle-Name: tagext

Bundle-ContactAddress: agrandemange@amadeus.net

Export-Package: javax.servlet.jsp.tagext Bundle-Description: tag extension

Import-Package:

javax.servlet,javax.servlet.jsp,javax.servlet.http,org.apache.jasper,org.apache.jasper.runtime

- 3. It is not enough because taglibs have exceptions, JspTagException that inherits from JspException, defined in javax.servlet.jsp but not in tcatjspcruntime. I chose adding them to JSPservlet package.
- 4. I replaced Beans.instantiate(getClassLoader(), myBean) by Beans.instantiate(getClass().getClassLoader(), myBean) in compiled JSPs.

You can consider an alternate solution where you add the JSP related stuff to JSPservlet.

JSP packaging of JES 2 will probably be enhanced in the coming months and the most important point here is that embedded servers can support JSP V 1.1.

# Differences between Application Server, JES 2 and diskless versions

Application Server version supports Servlet 2.2.

JES 2 version supports JES 2 Servlet 2.1.

Diskless version is a superset of JES 2 support with a support for diskless – ROM able – clients. All versions should follow closely framework versions in the future.

The major design difference is between JES/diskless and Application Server version:

- In the application server version, a service servlet, JSPservlet forwards requests to the target servlet
- In the JES2 version, the package registers every servlet in the framework. The service servlet, JSPresourceServlet handles only resources.
- As a consequence, JES 2 framework invokes directly the target servlets.

This has two important implications:

- 1. In case of archive update, there is no window where a request should hang but there is a window where a request can fail because the previous servlet version was unregistered and the new version was not yet registered.
- 2. If an archive certificate is revoked, you need to update the archive or restart the server for the revocation to be detected.

I chose to design the JES 2 version in that way to minimize its footprint.

Diskless version is close to JES 2 version because differences are hidden in

- □ Initialization
- Logging method implementation
- □ Periodic checks

This code makes however a difference in term of footprint – 40% bigger. I maintain JES 2 version mainly for that reason.

# 10. Miscellaneous

#### 10.1. License

This program is free software; you can redistribute it and/or modify it under the terms of the GNU General Public License as published by the Free Software Foundation; version 2 of the License. This program is distributed in the hope that it will be useful, but WITHOUT ANY WARRANTY; without even the implied warranty of MERCHANTABILITY or FITNESS FOR A PARTICULAR PURPOSE. See the GNU General Public License for more details.

#### 10.2. Deliveries

Package name: JSPLoaderPkg.

Source files:

CRLchecker.java JNDI/LDAP code

DisklessLog.java Servlet to display diskless client logs on diskless server side

ICPhandler.java ICP message handler

JSPloader.java class loader
JSPloaderException.java package exception
JSPhandler.java Web application handler
JSPresourceServlet.java Resource handling servlet

PageBoxAPI.java API to get the PageBox ID and log user messages

ResourcePrivilegedAction.java resource loader

ServletLog.java servlet to clear and display log

ServletStat.java servlet to display stats

ServletUpdate.java update servlet

Documentation:

□ This document

□ javadoc